# **RESEA[RCHER](https://catalog.archives.gov/)**NEWS NATIONAL ARCHIVES

### **Summer 2016**

### **IN THIS ISSUE FEATURES**

- 1 Updates to the National Archives Catalog
- 2 [Online Records from the National](#page-1-0)  [Park Service](#page-1-0)
- 4 [What's New on Access to Archival](#page-3-0)  [Databases](#page-3-0)
- 5 [Innovation Hub: How to Participate](#page-4-0)

### **ARCHIVES ACROSS THE NATION**

- 7 [National Archives at Seattle: Records](#page-6-0)  [Show Up In the Strangest Place](#page-6-0)
- 8 [National Archives at Seattle: Alaska](#page-7-0)  [Digitization Project Update](#page-7-0)
- 9 National Archives at Chicago: [Timber! Wisconsin's Menominee](#page-8-0)  [Indian Mills](#page-8-0)

### **PRESIDENTIAL LIBRARIES & MUSEUMS**

- 12 [Conversations between President](#page-11-0)  [Clinton and British Prime Minister Blair](#page-11-0)
- 13 [Lyndon B. Johnson Presidential](#page-12-0)  [Library and Museum—The Papers of](#page-12-0)  [William McChesney Martin](#page-12-0)
- 14 Updates from the John F. Kennedy [Library](#page-13-0)
- 15 [Richard Nixon Presidential Library and](#page-14-0)  [Museum—Alphabetical Name Files](#page-14-0)  [now available for review on demand!](#page-14-0)

#### **NATIONWIDE PROGRAMMING**

- 16 [Know Your Records program](#page-15-0)
- 17 [Genealogy Workshops](#page-16-0)

### **RESEARCH OUR RECORDS - LOCATIONS**

- 18 [Nationwide Network of Archives](#page-17-0)  [Facilities](#page-17-0)
- 18 [Presidential Libraries and Museums](#page-17-0)
- 18 [Search Online](#page-17-0)

*Researcher News* is designed to provide you with the most up-todate information needed to conduct research at the National Archives. For more information, please visit *<www.archives.gov>*

Hotlinks denoted in blue.

### NATIONAL ARCHIVES CATALOG

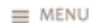

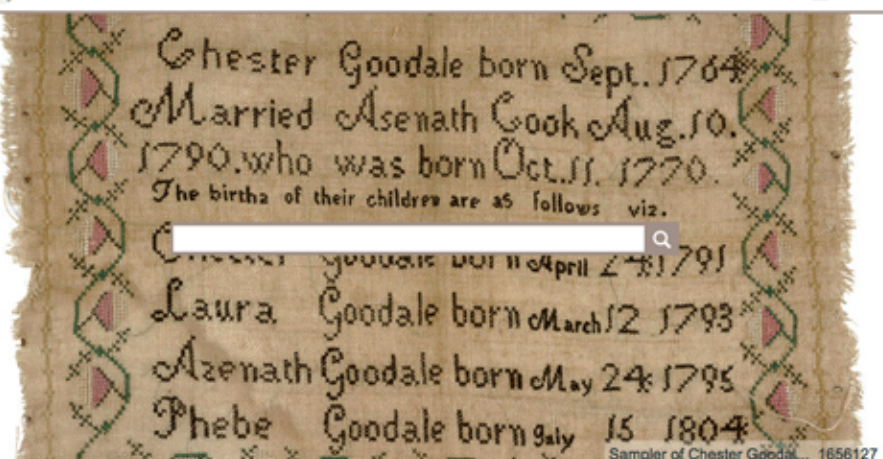

### *Updates to the [National Archives Catalog](https://catalog.archives.gov/)*

#### By Jason Clingerman

Have you visited the [National Archives](https://catalog.archives.gov/)  [Catalog](https://catalog.archives.gov/) *[\(catalog.archives.gov\)](https://catalog.archives.gov/)* lately? Now is a great time to visit it! The Catalog is the online public portal to records held at the National Archives and information about them. In February, we launched a new version with several big changes. Now there are additional ways to interact, making it easier to use and and therefore a more valuable research tool.

Some of the key improvements in this new release allow you to:

- Enjoy the updated homepage featuring background images from copies of records available in the Catalog
- Add your comments on digitized records, descriptions, and authority records
- Find what you need with a [more intui](https://catalog.archives.gov/advancedsearch)[tive advanced search](https://catalog.archives.gov/advancedsearch)
- Efficiently browse hits with better "Next Page" link placement
- Track your [Citizen Archivist](https://www.archives.gov/citizen-archivist/) contributions with [updated user account pages](https://catalog.archives.gov/registration)
- Add data from scanned records to your developer toolbox with increased application program interface [\(API\)](https://github.com/usnationalarchives/Catalog-API) functionality

We also launched a new [newsletter](http://archives.us11.list-manage.com/subscribe?u=bfeaf03e7b0b1636c0b375892&id=921cecd7dd) about the Catalog. Sign up so we can update you on what is happening around the Catalog, including new functionality and interesting records available. It's a quick, fun read, and we promise to not spam you.

If you have questions and comments about the new version, or about the Catalog in general, please leave a comment or email the staff at *[catalog@nara.gov.](mailto:catalog@nara.gov)*

<span id="page-1-0"></span>*Is Your National Park Service Passport Handy?* NPS Records for the National Register of Historic Places: *Michigan Is Now Online!*

By John LeGloahec

**RECENTLY OUR ELECTRONIC RECORDS DIVISION COMPLETED AN AUTO-UPLOAD OF**  National Park Service (NPS) records. Starting with Michigan, staff uploaded Multiple Property Submissions (MPS), National Historic Landmarks (NHL), and Single Properties (SP) of more than 1,800 records in Portable Document Format (PDF). The records are now available through the [National Archives Catalog](https://catalog.archives.gov) under the name National Register of Historic Places and National Historic Landmarks Program Records: Michigan at *[https://catalog.archives.gov/id/20812803.](https://catalog.archives.gov/id/20812803)*

The [National Register of Historic Places](http://www.nps.gov/nr/) is the official list of the nation's historic places worthy of preservation. Authorized by the National Historic Preservation Act of 1966, the National Park Service's National Register of Historic Places is part of a national program to coordinate and support public and private efforts to identify, evaluate, and protect America's historic and archaeological resources. More than 90,000 places are listed on the National Register. National Historic Landmarks (NHLs) are nationally significant historic places designated by the Secretary of the Interior because they possess exceptional value or quality in illustrating or interpreting the heritage of the United States. Today, just over 2,500 historic places bear this national distinction.

These records document the architectural, political, economic, religious, and cultural history of Michigan. They include more than 100 churches and other religious buildings, in excess of 90 bridges, scores of apartment buildings and hotels, bank buildings and courthouses, and historical business districts and neighborhoods from across the state.

Found in these records are properties such as the Henry Ford Square House, located in Wayne County. The automobile

industrialist built the house shortly after his marriage in 1888 and lived there until 1891. At that time, they moved to Detroit to be closer to Ford's automobile factory. Ford is well represented in the Michigan records, as other historical sites include some of his earliest auto and parts factories.

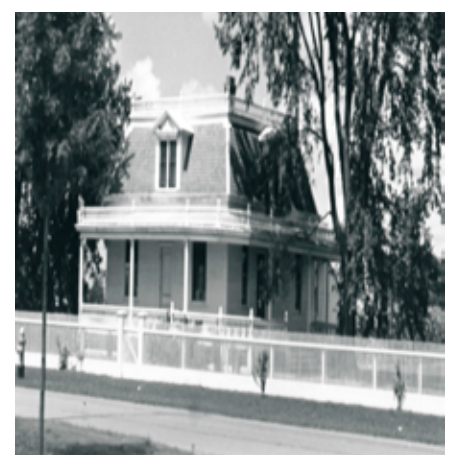

Michigan SP Henry Ford Square House [\(NAID](https://catalog.archives.gov/id/25341158) [25341158\)](https://catalog.archives.gov/id/25341158) 

While Ernest Hemingway is best known for his residences in Cuba and Florida, there is an Ernest Hemingway Cottage located in Emmet County. "Windmere" was built on Walloon Lake in 1900 as a summer retreat by Hemingway's parents, and young Ernest spent the majority of his summers there until age 21.

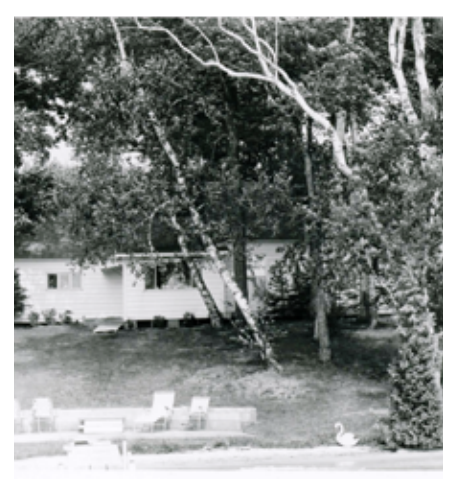

Michigan NHL Ernest Hemingway Cottage [\(NAID 25338742\)](https://catalog.archives.gov/id/25338742) 

The Michigan State Capitol, in Lansing, was one of the first statehouses to be modeled after the U.S. Capitol in Washington, DC. The building was erected in the 1870s on a rise, overlooking the Grand River. Lansing was selected as the Michigan state capital in 1847. Elijah E. Meyers designed the Michigan Capitol and is the only architect to design three state capitol buildings. The other two buildings are found in Austin, Texas and Denver, Colorado. Meyers was one of the most prominent architects of public buildings in the 19th century. His obituary noted that he designed at least one major public building in every state in the Union, with the exception of Maine.

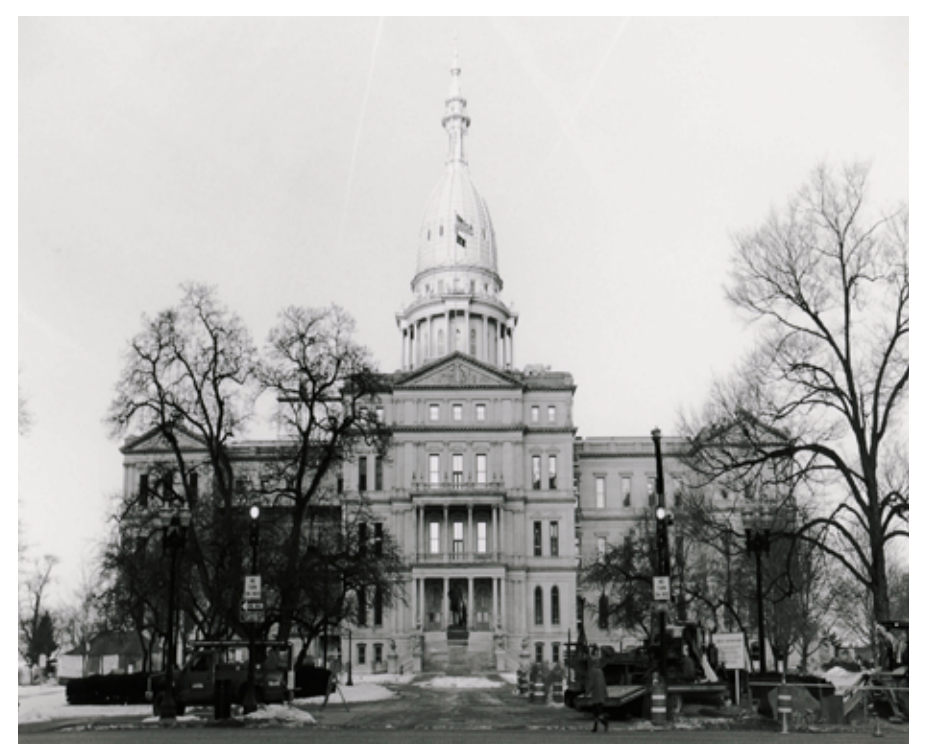

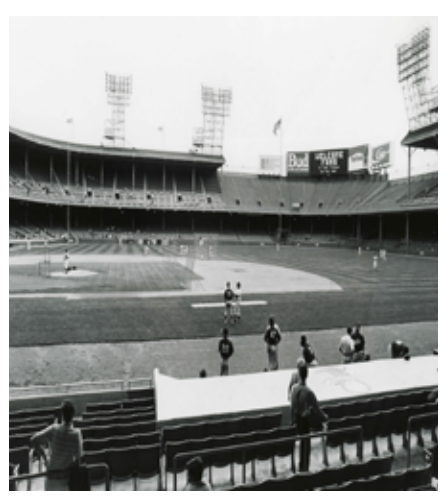

MPS Michigan State Capito[l \(NAID 25337977\)](https://catalog.archives.gov/id/25337977)

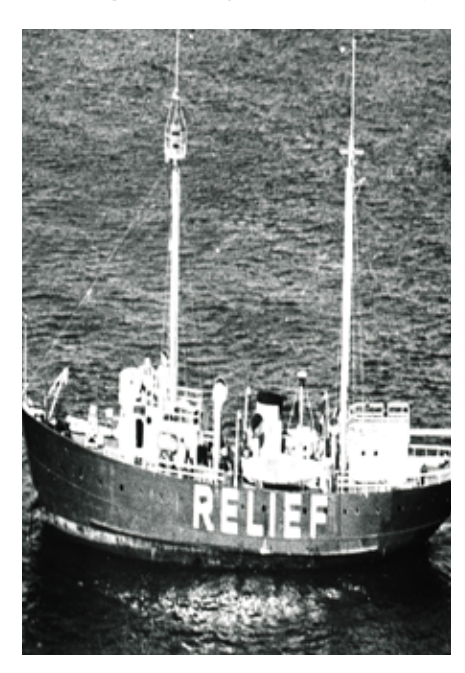

NHL Lightship No. 103 "Huron" [\(NAID 25338773\)](https://catalog.archives.gov/id/25338773)

Michigan has the second longest shoreline of any state in the United States and is bounded by four of the five Great Lakes. It has the most lighthouses of any state, and several are designated as historic sites in the records.

In addition, a number of "lightships" protected Michigan shores. At the height of the United States Lighthouse Establishment, there were more than 50 lightships on station in the United States. A new (and final) class of lightships was constructed in the mid-20th century. The Lightship *Huron*, built in 1918, is located in St. Clair County and designated a National Historic Landmark.

The majority of the records in this series were created in the late 1980s and unfortunately mark sites that no longer exist. For example, Tiger Stadium, the original

Michigan SP Tiger Stadium [\(NAID 25341128\)](https://catalog.archives.gov/id/25341128)

home of the Detroit Tigers, was designated as a National Historic Site in 1989 but was demolished in 2009. A single baseball diamond exists on the spot. Its application for historical designation reads, "The old concrete and steel ball parks that put fans right on top of the action have become an endangered species. After Comiskey Park is abandoned (a regrettably foregone conclusion) only Fenway Park and Wrigley Field will stand with Tiger Stadium as places of baseball tradition and as homes to current major league baseball clubs."

Researchers interested in learning more about National Park Service sites of historical interest will find these records of great interest. If you have questions of comments about the materials, send an email [cer@nara.gov](mailto:cer%40nara.gov?subject=)*.*

#### **NOW AVAILABLE: ARKANSAS!**

Electronic Records Staff also completed the next state in the project: Arkansas, which has more than 2,500 records. The files appeared in the National Archives Catalog at the beginning of March and are available through the [National Archives Catalog](https://catalog.archives.gov/)  under the name, National Register of Historic Places and National Historic Landmarks Program Records: Arkansas at *[https://](https://catalog.archives.gov/id/24519285) [catalog.archives.gov/id/24519285.](https://catalog.archives.gov/id/24519285)*

We are making our way through all 50 states and will provide updates in this newsletter as more becomes available. Illinois is next!

## <span id="page-3-0"></span>*What's New on*  **ACCESS TO ARCHIVAL DATABASES**

By Jennifer Namsiriwan Crabb

### **ACCESS TO ARCHIVAL DATABASES (AAD)** *[\(https://aad.archives.gov/aad/\)](https://aad.archives.gov/aad/)* **ALLOWS YOU**

to search and view a selection of the National Archives' electronic records from archival databases.

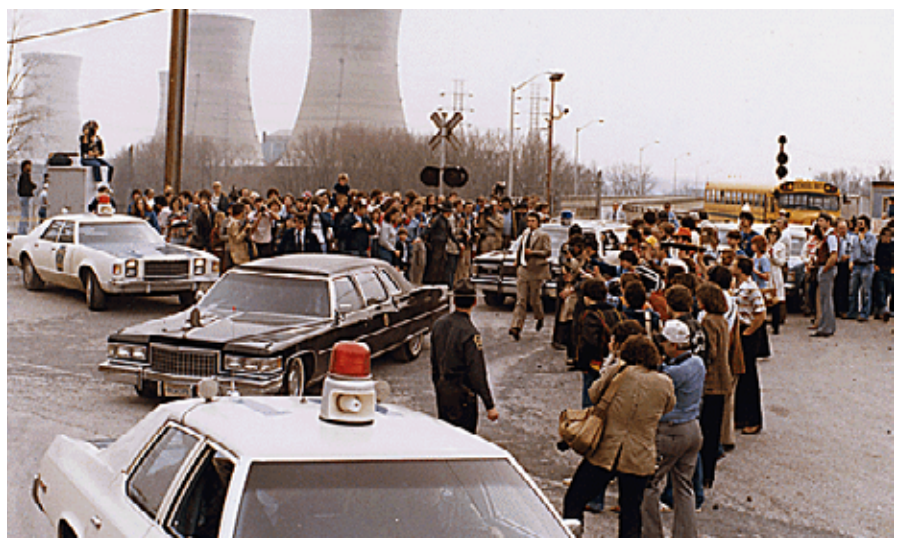

President Jimmy Carter leaving [Three Mile Island] for Middletown, Pennsylvania. [\(NAID 540021](https://catalog.archives.gov/id/540021))

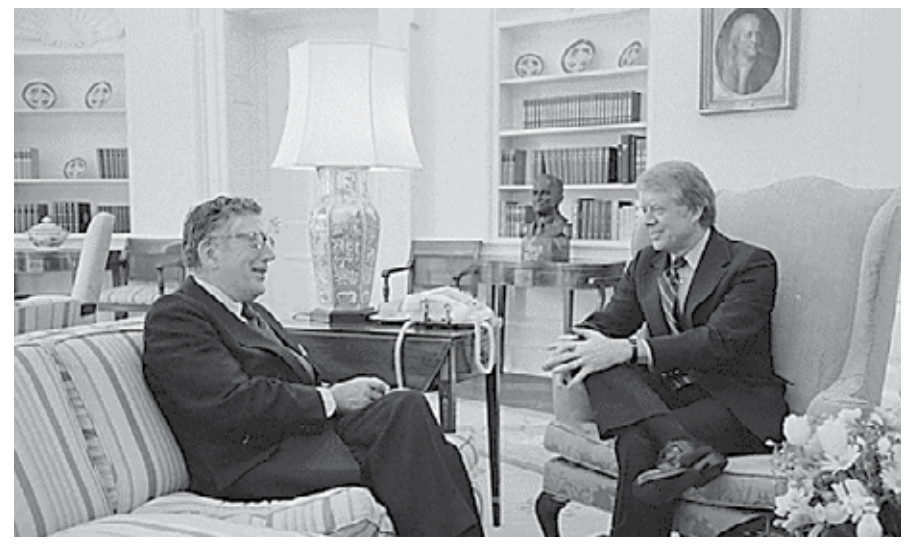

Jimmy Carter with Ambassador Leonard Woodcock. [\(NAID 177895\)](https://catalog.archives.gov/id/177895)

Researchers can now search the 1979 electronic State Department telegrams and 1979 P-Reel Index. These records are part of the Central Foreign Policy Files of the Department of State. The database contains more than 320,000 releasable 1979 telegrams and more than 76,000 P-Reel index entries. Telegrams regard other nations' reactions to:

- the nuclear accident at Three Mile Island in Pennsylvania;
- Pope John Paul II's visit to the United States;
- the takeover of the U.S. Embassy in Tehran, Iran;
- activities surrounding the International Year of the Child; and
- the establishment of China-U.S. diplomatic relations. For example, there is one telegram with the text of the toast given by Vice-Premier Deng Xiaoping at Ambassador Leonard Woodcock's reception on January 1 in honor of the establishment of China-U.S. relations.

Central Foreign Policy Files also on AAD include the 1973–78 electronic telegrams and indexes to related microfilmed material. Additional information about the Central Foreign Policy Files is available at: *[www.archives.gov/research/foreign-policy/](http://www.archives.gov/research/foreign-policy/state-dept/rg-59-central-files/faqs.pdf) [state-dept/rg-59-central-files/faqs.pdf](http://www.archives.gov/research/foreign-policy/state-dept/rg-59-central-files/faqs.pdf).*

# <span id="page-4-0"></span> **INNOVATION HUB:** *How to Participate*

By Dina Herbert

**THE NATIONAL ARCHIVES AND RECORDS ADMINISTRATION (NARA) INNOVATION HUB**  opened in July 2015 as a new space in the National Archives Building in Washington, DC. The Innovation Hub is buzzing with a wide range of activities since our opening. As of January 2016, researchers scanned 31,272 pages from 1,748 files. We are constantly adding newly scanned files into the [National Archives Catalog.](https://catalog.archives.gov/) Just think about how much more we can add to the catalog with your help! Below are some of those ways you can participate.

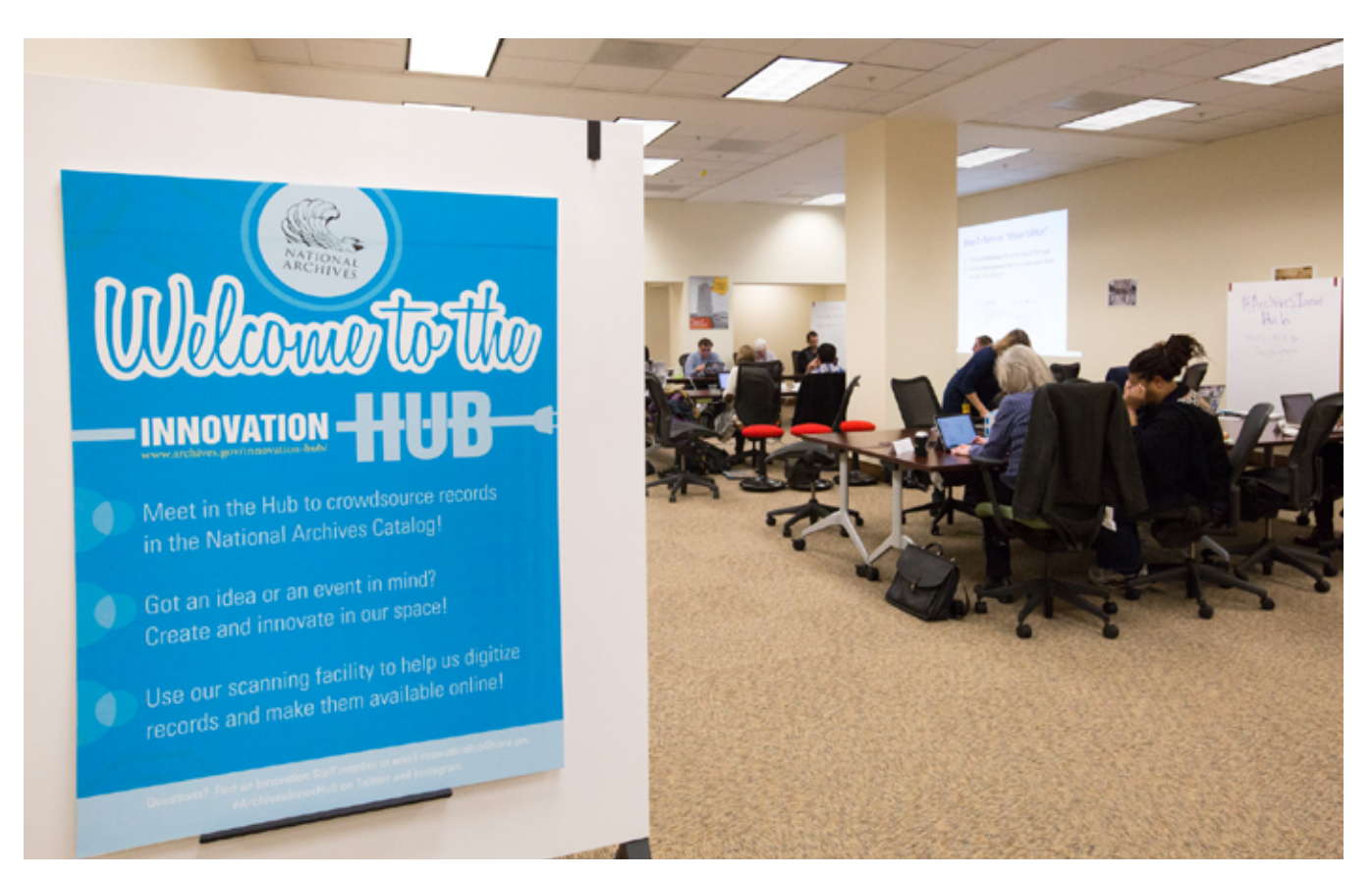

### **Features**

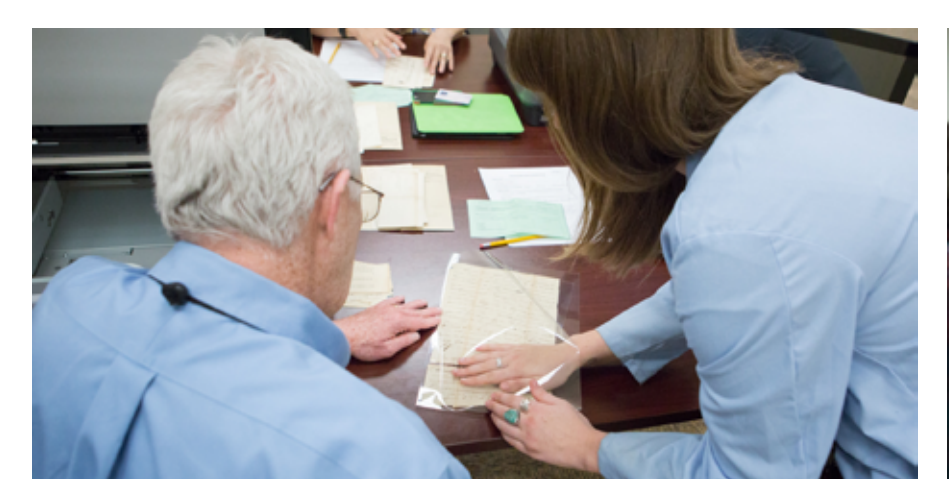

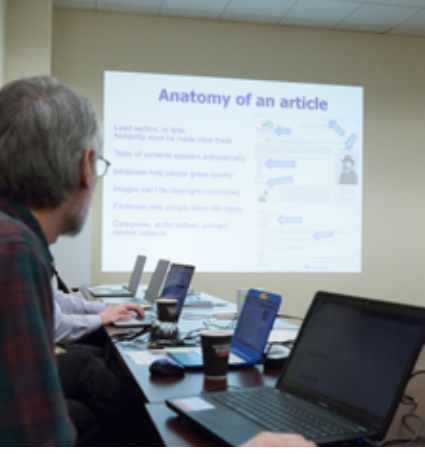

### **CITIZEN SCANNING**

Citizen Scanning is currently one of several projects in the Innovation Hub. This is a unique opportunity for Washington, DC-area researchers. In exchange for scanning at least one full file, you can use one of our 12 scanners for free. We invite you to save a copy of the scans for your own use. We will then upload a copy of the image into the [National Archives Catalog](https://catalog.archives.gov/) and recognize your contribution. When you scan in the Innovation Hub, you are a partner with the National Archives and help us achieve one of our strategic goals: to *Make Access Happen*. You will help others by making more of our records available online!

If you aren't sure what to scan, but want to be a part of making history available online, check out our "Box of the Month." When you choose from these ready-to-scan documents, you can do as much, or as little, as you like. Currently, we are focusing on compiled military service records from the War of 1812.

### **CITIZEN ARCHIVIST—TAGGING AND TRANSCRIBING**

The [Citizen Archivist](https://www.archives.gov/citizen-archivist/) tagging and transcribing effort is another ongoing project in the Innovation Hub. We

index each tag and transcribe records so that researchers can get better search results. We encourage everyone to become a Citizen Archivist and engage with our records in this way. Check out the [Citizen Archivist dashboard](https://www.archives.gov/citizen-archivist/) for opportunities. If you're located in the Washington, DC, area, stop by the Innovation Hub and visit our two public computers dedicated to tagging and transcriptions.

#### **WIKIPEDIA**

The ongoing collaboration with Wikipedia and the National Archives is another one of our projects. Come and see the [Wikipedia Space](https://www.archives.gov/innovation-hub/wikipedia-space.html) in the Innovation Hub. This physical learning space promotes understanding of Wikipedia and Wikimedia projects at cultural institutions. We're the first location for this concept developed by Professor Andrew Lih of American University with funding from the Knight Foundation. The Innovation Hub is the perfect location for Wikipedia edit-a-thons. When we hosted our edita-thon in December 2015, we focused on Supreme Court records and made 68 edits to 45 articles in Wikipedia based on NARA's records.

We host events like edit-a-thons at NARA as a different way to connect with our customers. Archivist of the United States David Ferriero wrote in his [AOTUS](http://aotus.blogs.archives.gov/2015/10/22/by-the-numbers-connecting-with-customers-in-person-and-online) [Blog:](http://aotus.blogs.archives.gov/2015/10/22/by-the-numbers-connecting-with-customers-in-person-and-online) *more than 7,600 National Archives images are being used in Wikipedia articles, and have been viewed more than 925 million times in fiscal year 2015*.

#### **INNOVATIVE EVENTS**

We use our meeting space not only for transcribe-a-thons and edit-a-thons but for other events that connect with our records in innovative ways. We hosted the kickoff meeting for Social Networks and Archival Context ([SNAC](http://socialarchive.iath.virginia.edu/)), had meetings with [History Pin,](https://www.historypin.org/) [Google Cultural Institute,](https://www.google.com/culturalinstitute/u/0/home) and started a partnership with [Latino](http://www.meetup.com/Latino-Tech-Community/) [Tech,](http://www.meetup.com/Latino-Tech-Community/) a Washington, DC-area based coding community. We hope to continue working with Latino Tech and others to relate with our records in innovative ways.

#### **LEARN MORE**

If you're interested in learning more about our projects, or how to host an event, please contact Coordinator of the Innovation Hub Dina Herbert at *[innovationhub@nara.gov.](mailto:innovationhub%40nara.gov?subject=)* Follow us on social media using the hashtag #ArchivesInnovHub. Please visit in-person Monday–Friday, 9 a.m.–5 p.m. The Scanning Room hours are Monday–Friday 10 a.m.–5 p.m. and Wednesday 1–5 p.m.

# <span id="page-6-0"></span>*Records Show Up In the Strangest Place*

By Lisa Woodward and edited by Susan Karren

**SEVERAL YEARS AGO, THE ARCHIVIST FOR THE PECHANGA TRIBE OF SOUTHERN**  California made a brief search in the [National Archives Catalog](https://catalog.archives.gov/) and found four previously unknown photographs of two windmills and two water pumps on the Pechanga reservation. The scanned images contained the basic record information but no historical data. But for these digitized records, she would never have thought to look in Seattle for photos of a reservation in southern California, and she immediately contacted the [National Archives at Seattle](https://www.archives.gov/seattle/) to request copies of these images and any other related records.

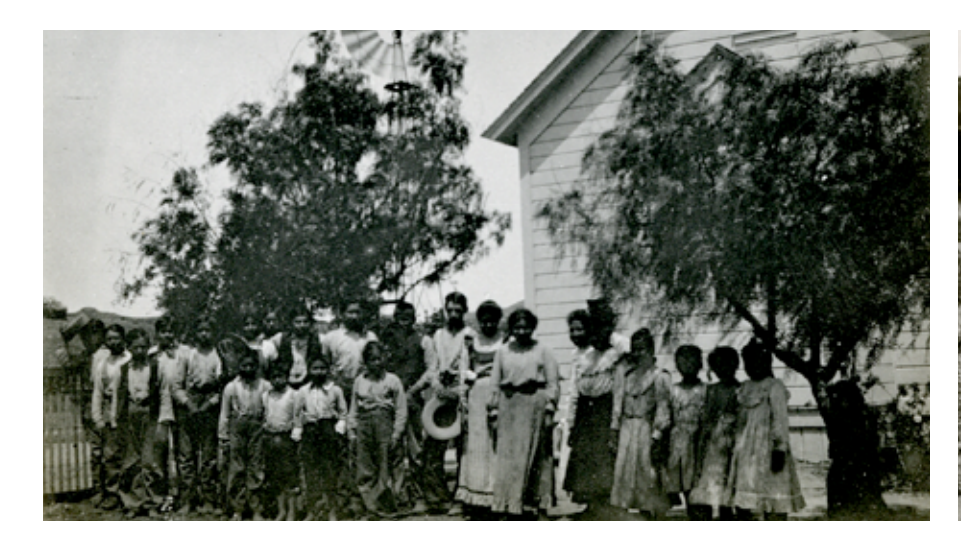

*Left:* Reservation Children Outside the BIA Day School. *Right:* BIA Day School Day School Bell.

Archivist Ken House initially believed these to be the only photos in the Seattle holdings related to the Pechanga reservation, but he discovered that the four photos were part of an irrigation study conducted on the reservation in 1918 and filed with the Irrigation Division of the Portland Area Office the Bureau of Indian Affairs (BIA). The report included nine additional photos, mainly of the reservation landscape and structures and one

of reservation children outside the BIA day school. Also included was a photo of the day school bell, which according to tribal oral history, was lost many decades ago. The school is still standing and now over 120 years old. The caption stating, "stolen from Pechanga res, Nov. 1916," sheds some light on the fate of the bell, which was never found.

These photos and the accompanying irrigation report are a valuable piece of Pechanga history that may have never been found were it not for the four scanned images on the National Archives website and

the assistance of House, who generously spent his time locating the report.

As more records become available online, researchers should remember that there's still much more that has not been digitized. Make a habit of checking with the custodial unit to see if there are additional records useful to your research. The records may be at a National Archives facility that you don't expect!

For more unexpected finds, check out Seattle volunteer Trish Nicola's [Chinese](http://chineseexclusionfiles.com/) [Exclusion Act Case File](http://chineseexclusionfiles.com/)s blog.

*Lisa Woodward is the archivist at the Pechanga Cultural Resources Department. Susan Karren, Director of the National Archives at Seattle, edited the article.*

### <span id="page-7-0"></span>**NATIONAL ARCHIVES AT SEATTLE** *Alaska Digitization Project Update*

By Marie Brindo-Vas

### **THE STAFF ON THE ALASKA DIGITIZATION PROJECT IS MAKING PROGRESS TO DIGITIZE**

and put online the Alaska records formerly held by the National Archives at Anchorage. Records currently available in the [National Archives Catalog](https://catalog.archives.gov/) include the Pribilof Glass Plate negatives and photographs, 1964 Alaska earthquake photos, and a portion of the Pribilof Island log books. Next

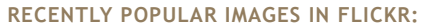

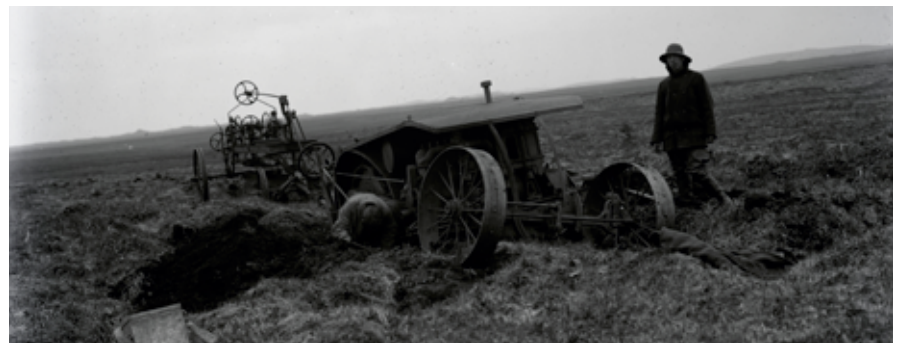

Tractor Stuck at Halfway Point

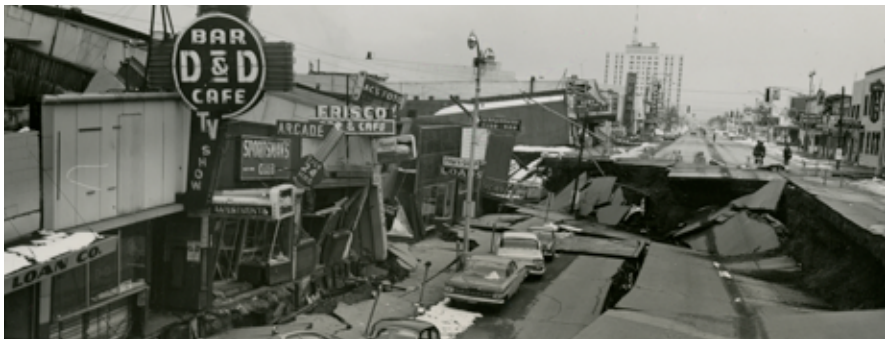

4/64. Anchorage—Fourth Ave. Graben. See photos 527,882,301A, 621 (looking east)

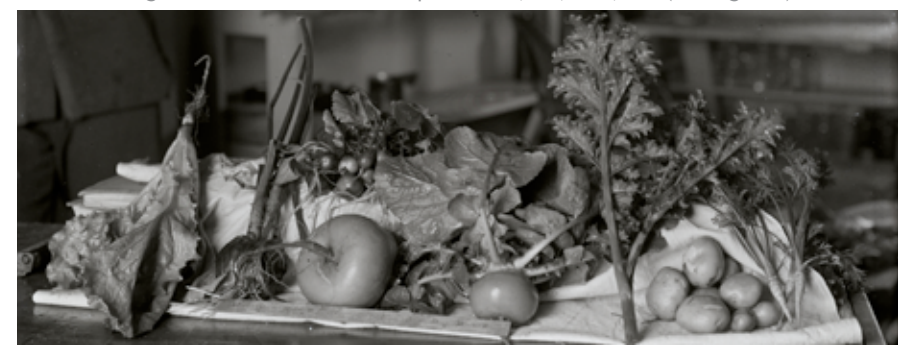

Vegetables grown by George Haley

on the list are the Project Chariot files, Indian Arts and Crafts Board files, and Mount Edgecumbe yearbooks. Currently being scanned are Lifesaving Service Logbooks, Reindeer correspondence files, and Aerial Survey Photos. You can keep up to date on the latest records available online by bookmarking [Alaska](https://www.archives.gov/seattle/anchorage-project/)  [Records Digitization Project.](https://www.archives.gov/seattle/anchorage-project/) 

We also have a new Flickr album, where weekly uploads give a glimpse of our progress and favorite finds. Check it out! The album is under the National Archives Flickr account and found here: *[https://](https://www.flickr.com/photos/usnationalarchives/albums/72157661554625500) [www.flickr.com/photos/usnationalarchives/](https://www.flickr.com/photos/usnationalarchives/albums/72157661554625500) [albums/72157661554625500](https://www.flickr.com/photos/usnationalarchives/albums/72157661554625500)*

# <span id="page-8-0"></span>**Timber! Wisconsin's Menominee Indian Mills**

By Glenn Longacre

**FOR THOUSANDS OF YEARS, WISCONSIN'S NORTHERN FORESTS WERE HOME TO MANY**  different Indian tribes. Since 1854, when treaties relocated them to the newly established Keshena (later reorganized and called Menominee) reservation, the Menominee have called northeastern Wisconsin's forests home. Closely related to the Chippewa, but a distinct tribe in their own right, the Menominee have relied on the mixed hardwood and softwood forests for their livelihood. More significantly, the Menominee Indian mills, which consists of a saw mill and factory for the production of wood-based products, have driven the Menominee economy for well over 100 years.

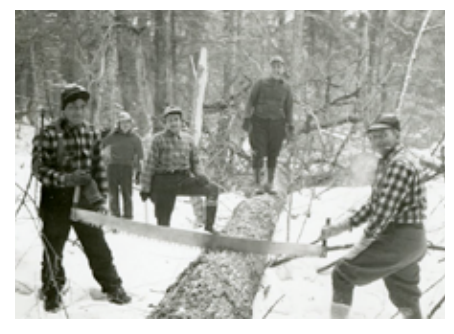

Menominee Mills administrators and lumberjacks pose for the camera, ca. 1943.

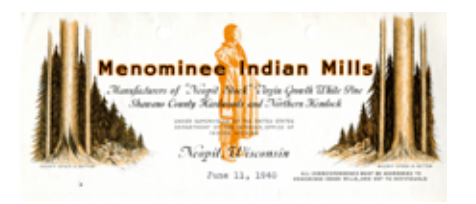

Detail from Menominee Indian Mills letterhead

The National Archives at Chicago's holdings for Record Group 75, Records of the Bureau of Indian Affairs, include several hundred cubic feet of records that document the relationship between Menominee Indians and the U.S. Government. A separate but equally significant volume of records document the other substantial aspect of Menominee life—the Menominee Indian mills. Currently, more than 90 records series found in the [National Archives Catalog](https://catalog.archives.gov/search?q=Menominee%20Indian%20mills) describe all aspects of mill operations and

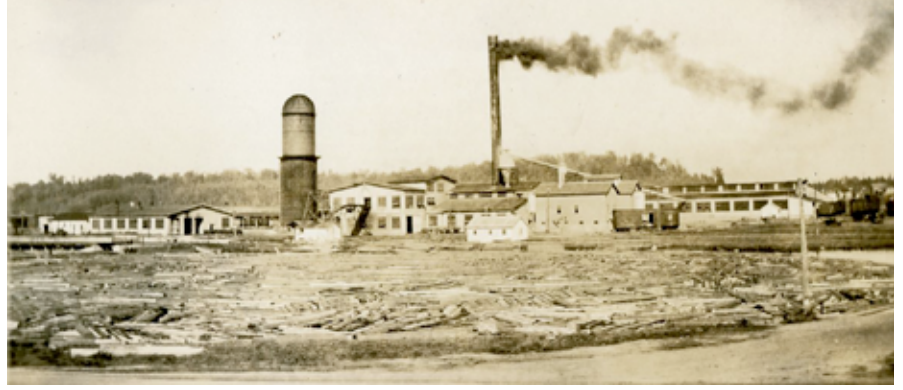

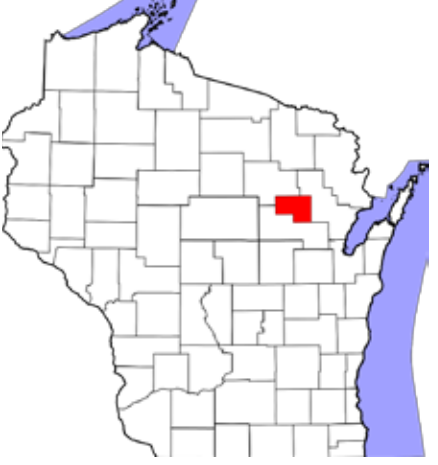

Map of Wisconsin highlighting Menominee County. Map courtesy of Wikipedia

administration, including purchases and sales of Menominee mill products, personnel and payroll, logging and lumber production, and overall mill finances. While the overwhelming volume of records is

Menominee Indian Mills saw mill, planing mill, and other plant buildings. Note the mill pond with logs in the foreground, ca. 1932.

textual, there are a few maps and photographs interspersed in the records.

The mill operations were established by the act of March 28, 1908, that provided for the establishment of a saw mill on the Menominee Reservation. The mills were established at Neopit, Wisconsin, in what is now Menominee County, while the main reservation village was located at Keshena. Today, the reservation primarily encompasses the entirety of Menominee County.

The purpose behind the establishment of the mills was twofold: the Government sought to assimilate the Menominee Indians through exposure to a regulated work environment and to create a commercially viable business. As one Office of Indian Affairs (after 1947, Bureau of Indian Affairs) official put it, the mills have "a value as a school of industry which cannot be measured in dollars and cents, as it furnishes the Indian with year round employment to which he is induced to enter, taught the value of continued labor in shape of wages earned with which he can better subsist and live under modern and healthful conditions."

Logging and mill operations proved successful commercial enterprises on the Menominee Reservation. The first annual report issued by the mills in 1909–10 indicated that 11,092,164 board feet (a unit of measurement for logs and lumber) were produced and sold for \$136,770.38. By the second half of 1910, the Menominee had six logging camps established on the reservation identifying, marking, cutting, and transporting logs to the mills. During the 1920s and 1930s, the number of logging camps increased to 17. The small village of Neopit saw increased economic growth, chiefly through mill revenues. Homes,

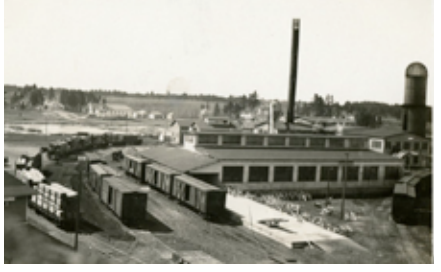

 Another view of the planing mill and transfer cars being loaded, ca. 1932.

schools, churches, a hospital, and even a jail were constructed. Neopit eventually outgrew neighboring Keshena as the largest village on the reservation.

Overall mill operations were primarily administered by non-Indians hired by the Office of Indian Affairs. The workforce was overwhelmingly made up of Menominee men. In a report describing mill operations between October 1, 1915, and March 31, 1916, the mill employed an average of 193 employees with only one woman on the payroll. Employees at the mill were classified in one of four categories: Enrolled Menominee Indians; Related Menominee (to enrolled tribal members such white husbands of enrolled Menominee women, otherwise known as squaw-men); Other Indians (non-affiliated Indians such as Chippewa, Potawatomie, and Stockbridge); and non-Indians (whites).

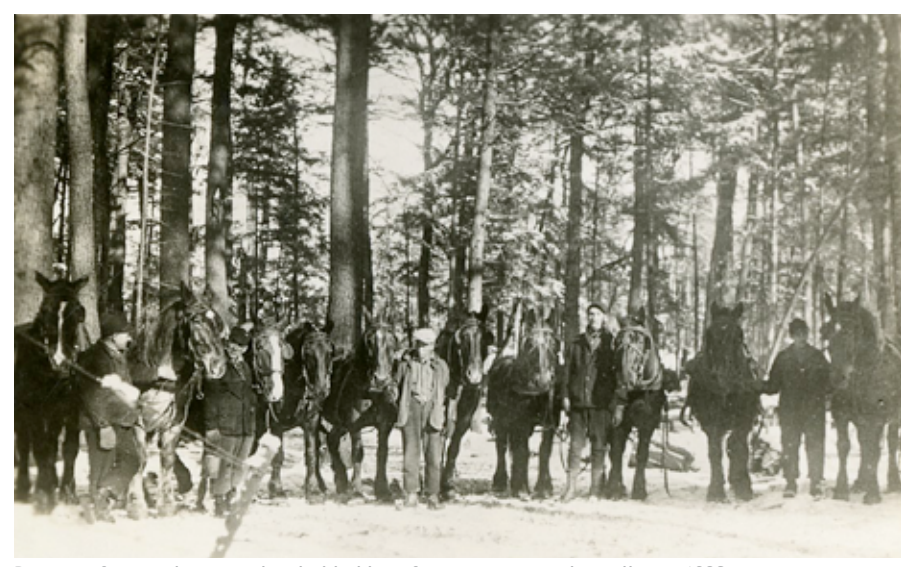

Portion of a woods crew who skidded logs for transport to the mill, ca. 1932.

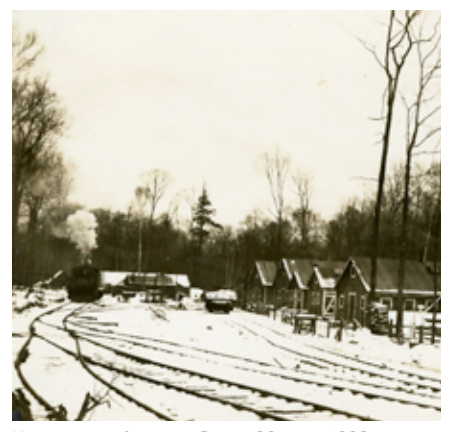

Menominee logging Camp 23, ca. 1932.

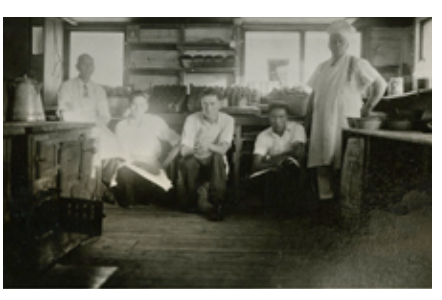

Logging Camp 23. Cook on right with his assistants, ca. 1932.

Mill operations could be divided into two primary occupations: woods crews that populated the numerous logging camps who identified, cut, and transported the logs to the mill, and the mill crews who sawed the logs and produced the lumber and other wood products such as shingles, posts, and railroad ties sold by the enterprise. Operations, in many ways, were self-sufficient in that all of the timber came directly from the reservation and was harvested by Menominee employees. Indirectly, the mills' success also established a flourishing community in the surrounding village of Neopit. Eventually, the mills and their ancillary operations employed some 500 Indians and accounted for 90 percent of tribal income.

Menominee mill managers also established and practiced sustainable forestry. Recently logged areas were replanted with seedlings harvested from seed beds and nurseries maintained on the reservation. The mills practiced selective cutting in lieu of the disastrous earlier policy of

### **Archives Across the Nation**

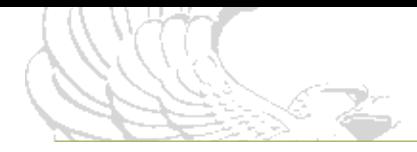

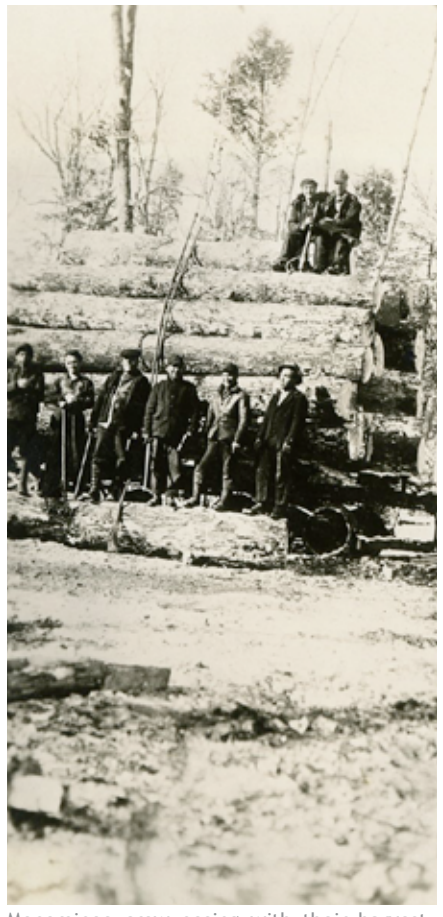

Menominee crew posing with their harvest, ca. 1932.

clear-cutting large swaths of forest land. Care of the forest not only encompassed the wise use of natural resources but also protection against fire. Forest fires posed a serious threat to the Menominees' livelihood. In response to this danger, the tribe had an active fire-prevention program that included, by 1927, the establishment of a ranger department that operated three fire towers on reservation lands.

Over the next few decades, however, the Menominee Indians faced many external challenges to their livelihood. In the late 1930s, the Menominee charged the Office of Indian Affairs with mismanagement of forest resources and finances and filed several lawsuits. The cases finally were settled in 1951 in favor of the tribe, and the Menominee were awarded \$8.5 million.

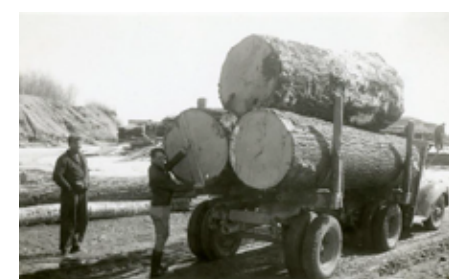

View of Menominee log truck, ca. 1943. **, View of Menominee log truck, ca. 1943**

tinction of being the first Indian tribe to Possibly the greatest challenge to the scholars, and the general public to visit and learn more about the Menominee and their proud heritage. An Menominee was termination of its status as a federally recognized tribe, a move **Rosie the Riveter's Shift Begins with the Chicago Ordnance District nany saw as a way for the Government** to deny its financial responsibility for the mismanagement of tribal finances. The Menominee claimed the unwelcome disoccupations. The photographs included here, dating from January face termination of its Federal recognition.

With the loss of Federal recognition in 1961, the tribe's economic viability spiraled downward. In the vacuum created by the Government's departure, the Menominee Tribal Enterprises, or MTE, was established to administer tribal affairs and commercial activities including mill operations. Due to the determination of tribal members, Federal recognition was restored to the Menominee in May 1973.

Today the Menominee continue to harvest timber and produce a wide array of wood products including lumber, cabinets, furniture, moldings, and even caskets. The National Archives at Chicago encourages students, scholars, and the public at large to visit and learn more about the Menominee and their proud heritage. An inventory of the available records series from RG 75, for the Menominee (and Keshena), can be found on our home page at *[www.archives.gov/](http://www.archives.gov/chicago/finding-aids) [chicago/finding-aids/.](http://www.archives.gov/chicago/finding-aids)* The fire tower photo came from box 2 of the series [General](https://catalog.archives.gov/id/4725719) 

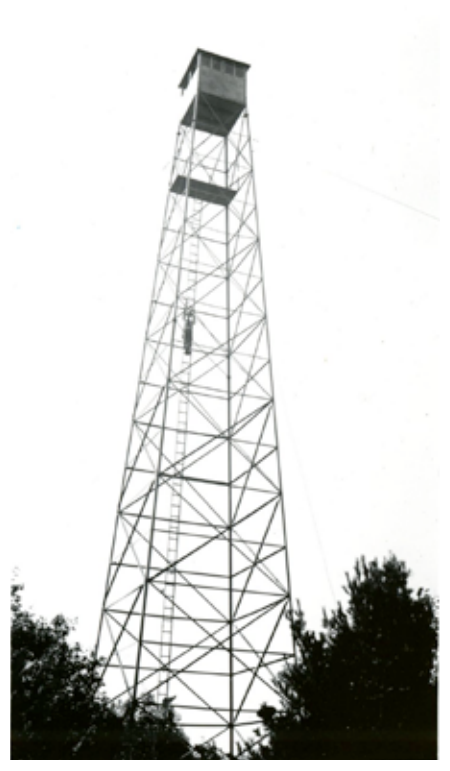

Old La Belle fire tower, Menominee Reservation, ca. 1940.

[Correspondence \(NAID 4725719\).](https://catalog.archives.gov/id/4725719) All other photos came from box 192 in the series [Logging Operations Records](https://catalog.archives.gov/id/4726012)  [\(NAID 4726012\).](https://catalog.archives.gov/id/4726012)

Reprinted from *The National Archives at Chicago E-News, March 2016* **THE NATIONAL ARCHIVES AT CHICAGO IS LOCATED AT:** 7358 South Pulaski Road Chicago, IL 60629-5898 773-948-9001 *[chicago.archives@nara.gov](mailto:chicago.archives%40nara.gov?subject=)*

The National Archives at Chicago research rooms are open to the public Monday through Friday from 8 a.m. to 4:15 p.m.

### <span id="page-11-0"></span>*Conversations Between President Clinton and British Prime Minister Blair*

### By Rob Seibert

**THE WILLIAM J. CLINTON PRESIDENTIAL LIBRARY RECENTLY PLACED ONLINE A**  large collection of conversations between President Clinton and British Prime Minister Tony Blair. These declassified documents, released in full or in part, consist of memcons (memorandums of conversations) or telcons (telephone conversations) between the two leaders.

Each time President Clinton spoke with a world leader, either face-to-face or over the telephone, a group of notetakers from the National Security Council (NSC) were nearby to keep an official record of the discussions. These NSC staffers would assemble their notes and then produce a series of drafts that eventually resulted in the finished product of either a memcon or telcon. From there, the National Security Advisor and the NSC Executive Secretary would approve the document and usually send a copy of the discussion to the U.S. Ambassador to the United Kingdom.

The first official exchange took place in May 1997, when President Clinton sent his congratulations to Tony Blair as the new Prime Minister, and continued through December 2000, at the very end of President Clinton's second term. As you would expect, these conversations cover all the foremost international issues during the second half of the Clinton Presidency from Iraq, Kosovo, and Northern Ireland to the Middle East Peace Process, and terrorism. However, foreign policy does not always dominate the discussions. The two speak freely about Prime Minister Blair's newborn baby, the 2000 Presidential campaign, the First Lady's election as U.S. Senator from New York, and the death of Princess

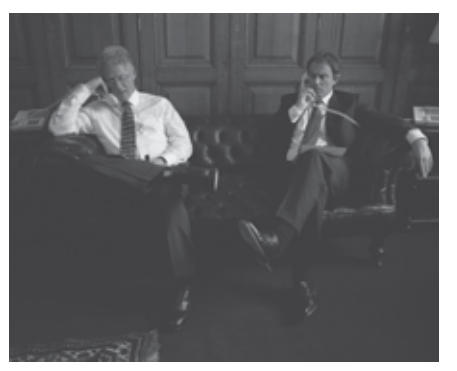

May 18, 1998, President Clinton and British Prime Minister Blair on the telephone, Foreign Ministry, #10 Downing Street.

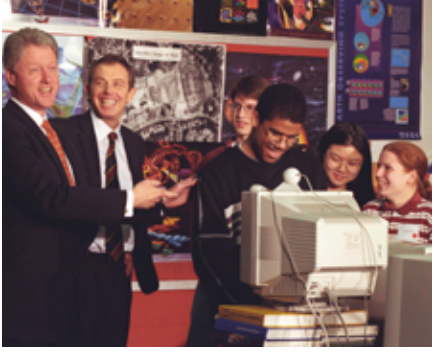

February 5, 1998, Internet session with British Prime Minister Tony Blair, Montgomery Blair High School, Silver Spring, MD.

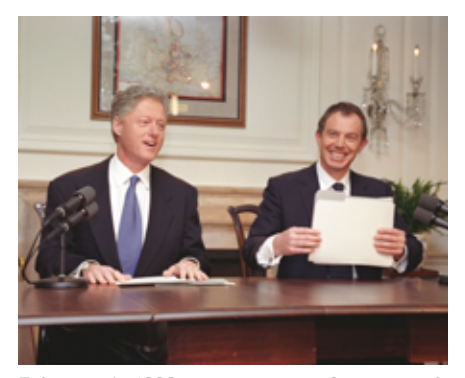

February 6, 1998, joint press conference with British Prime Minister Tony Blair, White House.

### Diana, with President Clinton offering his condolences.

The link to the complete set of Clinton/ Blair conversations can be found on the Clinton Digital Library:

*[http://clinton.presidentiallibraries.us/](http://clinton.presidentiallibraries.us/items/show/48779) [items/show/48779](http://clinton.presidentiallibraries.us/items/show/48779)* 

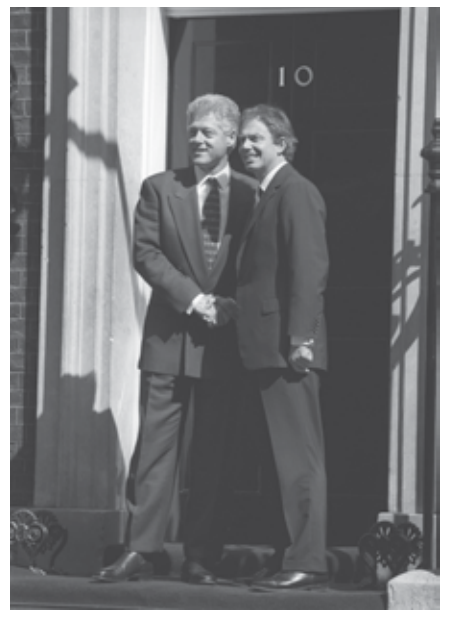

May 18, 1998, President Clinton and British Prime Minister Blair in front of the Prime Minister's residence, #10 Downing Street.

# <span id="page-12-0"></span>**LYNDON B. JOHNSON PRESIDENTIAL LIBRARY AND MUSEUM** *Documenting a Lifetime of Service:* **The Papers of William McChesney Martin**

By Brian McNerney

**EVERY PRESIDENT RELIES ON THE EXPERTISE OF A SMALL TEAM OF PROFESSIONALS** who forego potential wealth in the private sector to serve as a Government employee at the pleasure of that President. William McChesney Martin is one of those professionals and represents the consummate public servant.

In December 2015, the Lyndon B. Johnson Library completed its review and processing of Martin's diverse array of archival materials. Most of the collection's nearly 110 cubic feet is now open to researchers, offering an enviable vantage point from which to examine a portion of the highest levels of Federal Government and private industry.

Martin's personal papers document a series of careers interweaving senior positions on numerous boards, foundations, and organizations across several administrations. His correspondence touches on an amazing array of notable figures, including Presidents; foreign heads of state, such as the British Prime Minister Edward Heath; business leaders; military leaders, such as Generals Omar Bradley and Matthew B. Ridgway; and even entertainment figures, including actress Helen Hayes and master violinist Isaac Stern.

His service includes a long tenure as the Chairman of the Federal Reserve from 1951 to 1970, which spanned the administrations of Harry S. Truman through Richard M. Nixon. He also served on the

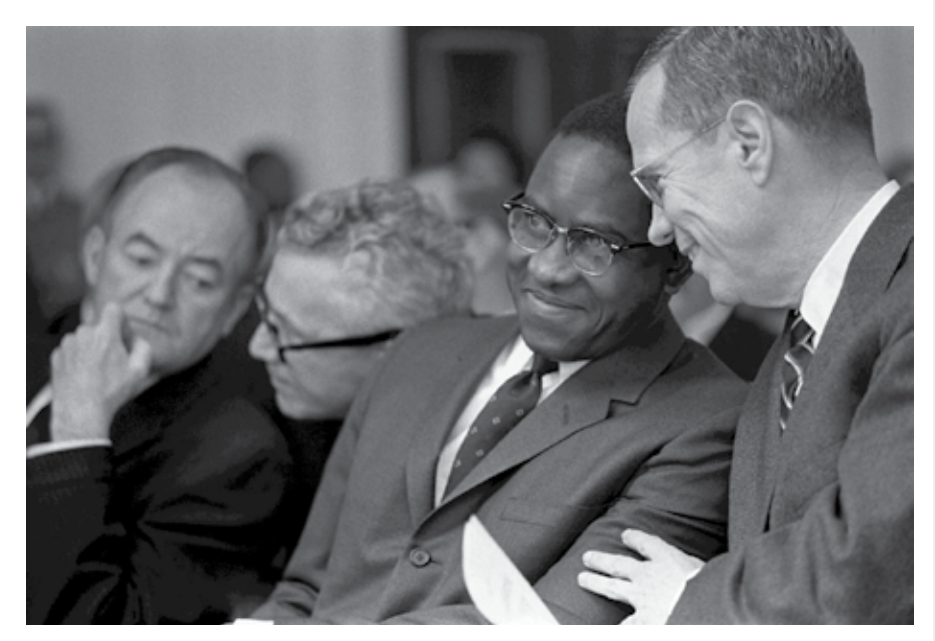

March 9, 1966. Dr. Andrew Brimmer is sworn in as a member of the Federal Reserve Board. Left to right: Vice President Hubert Humphrey, John Connor, Dr. Andrew Brimmer, William McChesney Martin.

boards of many corporations, such as IBM, American Express, Caterpillar, U.S. Steel, and Freeport Minerals, and nonprofit organizations including the Mayo Clinic, National Geographic Society, Rockefeller Brothers Fund, George C. Marshall

Foundation, Brookings Institute, Carnegie Institute, Battelle Memorial Institute, Jacobsson Foundation, and Robert Wood Johnson Foundation.

Plan your research visit by starting online at *<http://www.lbjlibrary.org/>.*

# <span id="page-13-0"></span>*Updates from the*  **JOHN F. KENNEDY LIBRARY**

#### By Stacey Chandler

**JOHN F. KENNEDY LIBRARY STAFF ARE POSTING MORE DIGITIZED CONTENT TO THE**  website *<www.jfklibrary.org>* every week! In this update, they report on a variety of topics regarding Kennedy, including his childhood school and national security records.

The popular Meetings and Memoranda series from the [National Security Files](http://www.jfklibrary.org/Asset-Viewer/Archives/JFKNSF.aspx?f=1) is now cataloged and available in the digital archives, where researchers can also access the newly digitized records of the [Edward](http://www.jfklibrary.org/Asset-Viewer/Archives/EDSREC.aspx?f=1) [Devotion School,](http://www.jfklibrary.org/Asset-Viewer/Archives/EDSREC.aspx?f=1) John F. Kennedy's school from kindergarten through the beginning of third grade. Audiovisual archivists have also cataloged dozens of events from our most popular photograph collection, the [White House Photographs,](http://www.jfklibrary.org/Asset-Viewer/Archives/JFKWHP.aspx?f=1) including:

2016. Gordon served as U.S. Ambassador to Brazil during both the Kennedy and Johnson administrations and was known as an expert on Latin American culture, economy, and politics. The collection contains a wide range of materials relating to Gordon's professional career in Government service as well as his positions in academia and nonprofit research organizations. The papers also document Gordon's lifelong interest in the areas of

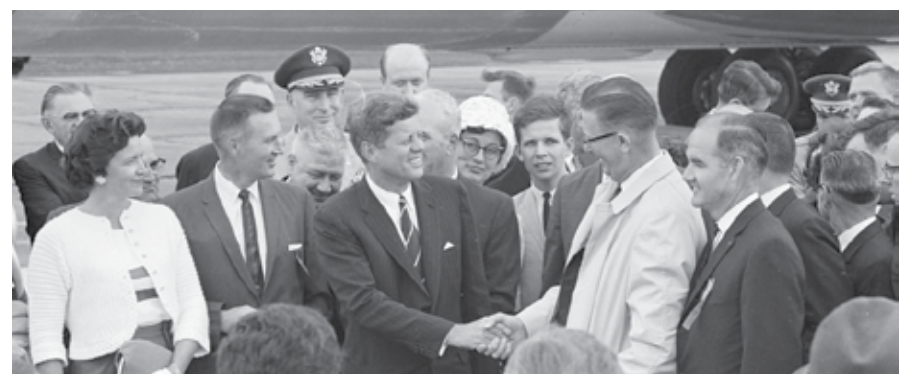

Trip to Western States: Pierre, SD (Oahe Dame), on August 17, 1962.

- John F. Kennedy's 1962 trips to South [Dakota](http://www.jfklibrary.org/Asset-Viewer/Archives/JFKWHP-1962-08-17-B.aspx)
- [Colorado](http://www.jfklibrary.org/Asset-Viewer/Archives/JFKWHP-1962-08-17-C.aspx)
- [California](http://www.jfklibrary.org/Asset-Viewer/Archives/JFKWHP-1962-08-18-B.aspx)
- [Birthday party](http://www.jfklibrary.org/Asset-Viewer/Archives/JFKWHP-1962-11-27-H.aspx) for John F. Kennedy, Jr., and Caroline Kennedy
- President's 1962 Congressional [campaign trips](http://www.jfklibrary.org/Search.aspx?nav=Ntk:SearchAll%7ccongressional+campaign+trip%3a%7c1%7c,Rpp:30,N:16-4294927102-4294964008)
- Quality Presidential [family time](http://www.jfklibrary.org/Asset-Viewer/Archives/JFKWHP-1963-03-28-E.aspx) in the West Wing colonnade

We ae also pleased to announce that the [Lincoln Gordon Personal Papers](http://www.jfklibrary.org/Asset-Viewer/Archives/LGPP.aspx?f=1) collection opened for research in January

business, economics, government, and Latin American politics (with a focus on Brazil) as well as his involvement in a variety of nonprofit organizations and associations. Spanning the years 1931 to 2007, the collection primarily comprises of chronological files, correspondence, subject files, speech files, photographs, office files, and appointment calendars. More information about Gordon and his personal papers collection are available in our "Collection Opening: Lincoln Gordon Personal Papers" [blog](http://archiveblog.jfklibrary.org/2016/01/collection-opening-lincoln-gordon-personal-papers/) post.

The [Robert A. Wallace Personal Papers](http://www.jfklibrary.org/Asset-Viewer/Archives/RAWPP.aspx?f=1) collection opened for research in February 2016. Wallace was an economic consultant to Senator John F. Kennedy's Presidential campaign and subsequently served in the Treasury Department from 1961 to 1969. In his roles at the Treasury Department, Wallace coordinated the economic forecasts and recommendations to the President, supervised the U.S. Mint and the Secret Service, and served as Equal Employment Opportunity Coordinator for the agency. More information about Wallace and his collection is available in our "Collection Opening: Robert A. Wallace Personal Papers" [blog](http://archiveblog.jfklibrary.org/2016/02/collection-opening-robert-a-wallace-personal-papers/) post.

We have debuted an online finding aid for the [White House Staff Files of](http://www.jfklibrary.org/Asset-Viewer/Archives/JFKWHSFPS.aspx?f=1)  [Pierre Salinger.](http://www.jfklibrary.org/Asset-Viewer/Archives/JFKWHSFPS.aspx?f=1) Salinger served as Press Secretary to John F. Kennedy during Kennedy's Senate, Presidential campaign, and White House years and was also Press Secretary to President Lyndon B. Johnson until 1964. After extensive preservation work on the collection, some box numbers have changed. Researchers planning to search the collection based on pre-2016 citations should contact the reference desk for help matching the old box numbers to the new numbers.

#### **REFERENCE HELP**

Ready Reference webpage: *[http://www.](http://www.jfklibrary.org/Research/Research-Aids/Ready-Reference.aspx) [jfklibrary.org/Research/Research-Aids/Ready-](http://www.jfklibrary.org/Research/Research-Aids/Ready-Reference.aspx)[Reference.aspx.](http://www.jfklibrary.org/Research/Research-Aids/Ready-Reference.aspx)*

Library's Reference Staff: *[Kennedy.](mailto:kennedy.library%40nara.gov?subject=) [Library@nara.gov](mailto:kennedy.library%40nara.gov?subject=)* or 617.514.1629

### <span id="page-14-0"></span>**RICHARD NIXON PRESIDENTIAL LIBRARY AND MUSEUM**

# *Alphabetical Name Files Now Available For Review on Demand!*

By Jason Schultz

**SINCE SEPTEMBER 2015, THE NIXON LIBRARY DRAMATICALLY IMPROVED ACCESS** to the White House Central Files, Name Files. The Alphabetical Name Files are now available for review-on-demand, meaning researchers can request a file and the library will process and make it available within 10 business days.

 $MELKO$ Department of State  $12,50/91$ UNCLASSIFIED 599 PAGE 01 STATE 232982 ORIGIN EUR-20 INFO OCT-81 CPR-82 SSC-81 SS-14 NSC-10 P-83 RSC-81 USIA-12 PRS-01 /065 R 66689 DRAFTED BY:EUR/CANINH JOHNSON APPROVED BYIEURINR. FESSENDEN S/S-CIMRS. DENHAM 042019 ................... R 301746Z DEC 71<br>PM SECSTATE WASHDC TO AMEMBASSY OTTAWA UNCLAS STATE 232982 TRANSMIT FOLLOWING PESSAGE FROM THE PRESIDENT TO PRIME MINISTER OTE WHAT A SPECIAL CHRISTMAS THIS HAS BEEN FOR YOU. I KNOW GTE WHAT A SPECIAL CHRISTMAS THIS HAS BEEN FOR YOU. I KNOW<br>THAT YOUR COUNTRYMEN ARE PARTICULARLY EXCITED ASOUT THE ARRIVAL<br>OF YOUNG JUSTIN PIERRE SANCE HE IS THE FIRST CHILD BORN TO AN<br>INCUMBENT PRIME MINISTER OF CANADA IN GTE HRS. NIXON JOYAS ME/IN EXTENDING OUR WARMEST CONGRATULATIONS<br>TO BOTH OF YOU AY THIS HAPPY TIME. ALL THE TRUDEAUS: HAVE<br>OUR VERY BEST WISHES/FOR A MONDERFUL 1972. RICHARD NIXON END QUOTE. JOHNSON  $\mathcal{O}$ 70 UNCLASSIFIED REPEIVED 23 JAN 3 1972 CENTRAL FILES

Telegram sent by President Nixon on the birth of Trudeau's son, Justin Trudeau *[gov](mailto:mailto:nixon%40nara.gov?subject=)* to let us know how we can help you!

The Name Files can provide contact information for an individual or organization, including cross-references, dates, events, and the names of White House staff members. The collection of materials was routinely filed in alphabetical order by the name of the correspondent, with copies usually filed by subject in the Subject Files. This can be a useful starting point when researching an individual or organization.

Under previous regulations for the [Presidential Recordings and Materials](http://www.archives.gov/about/laws/nara.html#2111-note)  [Preservation Act of 1974](http://www.archives.gov/about/laws/nara.html#2111-note) (which governs the Nixon Presidential materials and were just changed in April 2016), the library had to place notice in the *Federal Register* any time it proposed to open materials. In the past, this meant requests for unprocessed Name Files were put into a queue and opened only when other Presidential materials were ready for release—about twice a year.

Since implementing review-on-demand, the library has already processed over 25 Name Files, which contain several thousand pages total. One of these is a file on Canadian Prime Minister Pierre Trudeau and a copy of a telegram sent by President Nixon upon the birth of Trudeau's son, Justin, who in 2015 was inaugurated as the new Canadian Prime Minister.

Contact the Nixon Library at *[nixon@nara.](mailto:mailto:nixon%40nara.gov?subject=)*

# <span id="page-15-0"></span>**NATIONWIDE PROGRAMMING**  *About the Records*

**THROUGH BOTH ON-SITE AND YOUTUBE PROGRAMS, YOU CAN LEARN HOW TO USE**  Federal Government records at the National Archives for historical and genealogical research.

Please check our web pages often for schedule updates. **KNOW YOUR RECORDS PROGRAM** *<www.archives.gov/calendar/know-your-records>*

Know Your Records programs are lectures held throughout the month and available both on-site and on-line via YouTube. Recordings, handouts, presentations, and captioning are

available at the National Archives Know Your Records playlist on YouTube.

**ON-SITE:** [William G. McGowan Theater,](http://www.archives.gov/museum/visit/theater.html) National Archives Building, Washington, DC **ON-LINE:** US National Archives [channel](https://www.youtube.com/user/usnationalarchives) and Know Your Records [playlist](https://www.youtube.com/course?list=ECC641EF0E3F8AFDF9&feature=plcp) 

### **UPCOMING PROGRAMS**

### *Thursday, May 19, at 2 p.m. ET*

*Favorite Films of the National Archives Motion Picture Lab* Preservation specialists **Criss Kovac**, **Audrey Amidon**, and **Heidi Holmstrom** share Government films they love, from the historically significant to the delightfully misguided.

### *Wednesday, May 25, at 2 p.m. ET*

*Civil War Voices: Records from the National Archives and a Personal Collection* Researcher **John Emond** presents dramatic, humorous, and poignant North and South soldier "voices" through their documents and letters.

### *Thursday, June 2, at 2 p.m. ET*

*U.S. Constitutional Amendments*

Co-curator **Christine Blackerby** will discuss the records used in our new exhibit, "Amending America" celebrating the 225th anniversary of the ratification of the Bill of Rights.

### **CONTACT** *KNOW YOUR RECORDS* **STAFF***:*

National Archives and Records Administration Research Customer Support 700 Pennsylvania Avenue, NW Washington, DC 20408

*[KYR@nara.gov](mailto:KYR%40nara.gov?subject=) | 202.357.5260* Visit us at *<www.archives.gov/calendar/know-your-records>*

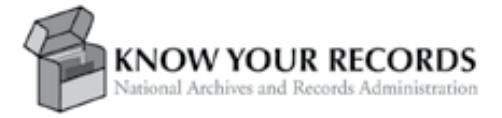

# <span id="page-16-0"></span>**Genealogy** [Workshops](http://www.archives.gov/research/genealogy/events/index.html) **[NATIONWIDE](http://www.archives.gov/research/genealogy/events/index.html)**

**THE NATIONAL ARCHIVES OFFERS THE PUBLIC A NATIONWIDE PROGRAM OF**  genealogical workshops and courses. Topics include an introduction to genealogy and research into records such as census schedules, military service and pension records, and passenger lists.

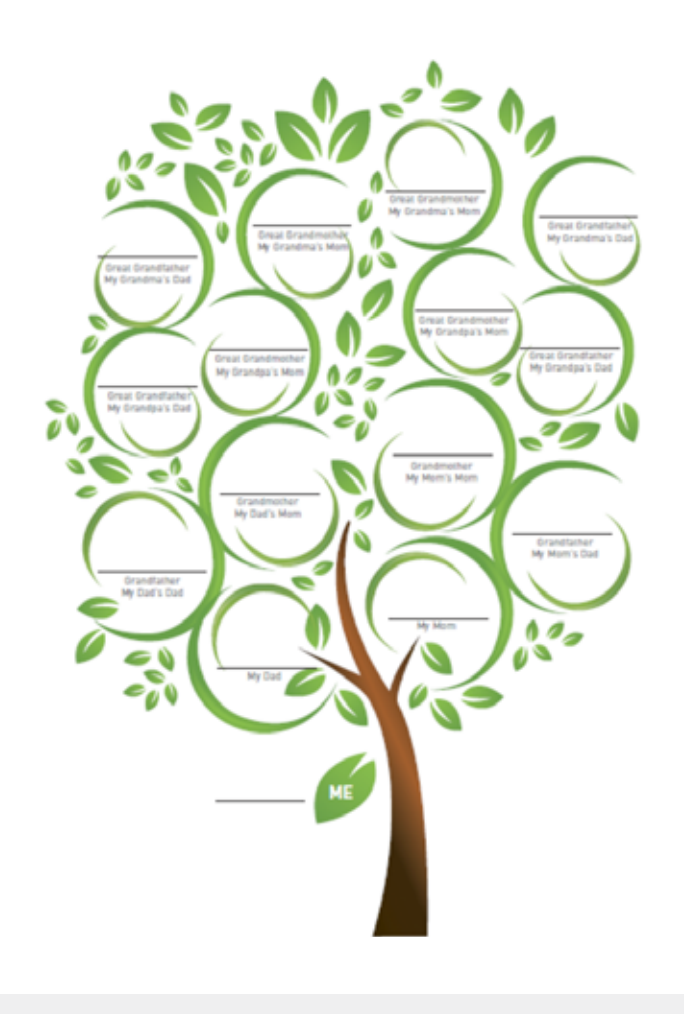

*May 21* - "Help! I'm Stuck" Genealogy Consultation, [Washington, DC](http://www.archives.gov/calendar/know-your-records/)

*June 9* - Brick Wall Workshops, [Seattle, WA](http://www.archives.gov/seattle/public/workshops.html) 

*June 13* - BAMM! Business, Agriculture, Manufacturing, and Mortality Census Schedules, [Chicago, IL](http://www.archives.gov/chicago/public/programs/calendar.html)

*June 14* - Introduction to Military Records, [New](http://www.archives.gov/nyc/public/workshops.html)  [York City, NY](http://www.archives.gov/nyc/public/workshops.html)

*June 18* - "Help! I'm Stuck" Genealogy Consultation, [Washington, DC](http://www.archives.gov/calendar/know-your-records/)

### **Virtual Genealogy Fair Sessions Online!**

Online at *<http://www.archives.gov/calendar/genealogy-fair>* 

Every year the National Archives hosts live a virtual Genealogy Fair via webcast on YouTube. Revisit this popular event online. Speakers included genealogy experts from National Archives locations across the nation and other institutions. The video recordings and handouts for the sessions remain available on YouTube.

### <span id="page-17-0"></span>**RESEARCH OUR RECORDS— LOCATIONS**

### *Nationwide Network of Archives Facilities*

[National Archives in Washington, DC](http://www.archives.gov/dc-metro/washington)  [National Archives at Atlanta, GA](http://www.archives.gov/atlanta/) [National Archives at Boston, MA](http://www.archives.gov/boston/) [National Archives at Chicago, IL](http://www.archives.gov/chicago/contact/directions-il.html)  [National Archives at College Park, MD](http://www.archives.gov/dc-metro/college-park/) [National Archives at Denver, CO](http://www.archives.gov/denver/) [National Archives at Fort Worth, TX](http://www.archives.gov/fort-worth/) [National Archives at Kansas City, MO](http://www.archives.gov/kansas-city)

[National Archives at New York City, NY](http://www.archives.gov/nyc/)  [National Archives at Philadelphia, PA](http://www.archives.gov/philadelphia/) [National Archives at Riverside, CA](http://www.archives.gov/riverside/) [National Archives at San Francisco, CA](http://www.archives.gov/san-francisco/) [National Archives at Seattle, WA](http://www.archives.gov/seattle/) [National Archives at St. Louis, MO](http://www.archives.gov/st-louis/archival-programs/archival-research-room.html)  [Federal Register](http://www.archives.gov/federal-register/) [Washington National Records Center](http://www.archives.gov/dc-metro/suitland/)

### *Presidential Libraries and Museums*

[Herbert Hoover Library](http://www.hoover.archives.gov/) [Franklin D. Roosevelt Library](http://www.fdrlibrary.marist.edu/) [Harry S. Truman Library](http://www.trumanlibrary.org/) [Dwight D. Eisenhower Library](http://www.eisenhower.archives.gov/) [John Fitzgerald Kennedy Library](http://www.jfklibrary.org/) [Lyndon Baines Johnson Library](http://www.lbjlibrary.org/)  [and Museum](http://www.lbjlibrary.org/) [Richard Nixon Library, California](http://www.nixonlibrary.gov/)  [Richard Nixon Library, Maryland](http://www.nixonlibrary.gov/) [Gerald R. Ford Library](http://www.fordlibrarymuseum.gov/) [Gerald R. Ford Museum](http://www.fordlibrarymuseum.gov/) [Jimmy Carter Library](http://www.jimmycarterlibrary.gov/) [Ronald Reagan Library](http://www.reagan.utexas.edu/) [George Bush Library](http://bushlibrary.tamu.edu/) [William J. Clinton Library](http://www.clintonlibrary.gov/) [George W. Bush Presidential Library](http://www.georgewbushlibrary.smu.edu/)

### *Search Online*

[National Archives Catalog](https://catalog.archives.gov/) [Online Research Tools and Ways to Search](http://www.archives.gov/research/start/online-tools.html) [Online](http://www.archives.gov/research/start/online-tools.html)

[Microfilm Catalog](https://eservices.archives.gov/orderonline/start.swe?SWECmd=GotoView&SWEScreen=GPEA+Microfilm+MIF&SWEView=GPEA+Microfilm+Landing+Page+View+MIF) [Access to Archival Databases \(AAD\)](http://aad.archives.gov/aad/) [Guide to Federal Records](http://www.archives.gov/research/guide-fed-records/)

### [NATIONAL ARCHIVES HISTORY](https://www.archives.gov/about/history/)

Congress established the National Archives in 1934 to preserve and care for the records of the U.S. Government. Previously, Federal records were kept in various basements, attics, abandoned buildings, and other storage places with little security or concern for storage conditions. In 1935, Archives staff began to survey Federal records and the next year began transferring records to the new National Archives building in Washington, DC. From one building on Pennsylvania Avenue, the National Archives now has over 40 facilities nationwide including field archives, Federal Records Centers, Presidential Libraries, the Federal Register, and the National Historical Publications and Records Commission.

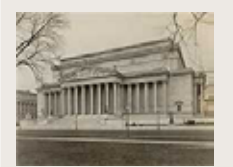

[See our historic](https://www.flickr.com/photos/usnationalarchives/collections/72157641658964933/)  [photos on Flickr](https://www.flickr.com/photos/usnationalarchives/collections/72157641658964933/) 

**VIEW LOCATIONS BY TYPE:** [Federal Records Centers](https://www.archives.gov/frc/locations.html)  [Presidential Libraries](https://www.archives.gov/presidential-libraries/visit/) [Regional Archives](https://www.archives.gov/locations/) [Research Centers](https://www.archives.gov/locations/)

**NATIONWIDE NETWORK OF ARCHIVES FACILITIES** *<www.archives.gov/locations>*

**SUBSCRIBE TO RESEARCHER NEWS** Receive the newsletter by email, by sending a request to *[KYR@nara.gov](mailto:KYR@nara.gov).*

**CONTACT US & FEEDBACK**  [KYR@nara.gov](mailto:KYR%40nara.gov?subject=) • 202.357.5260

National Archives and Records Administration Research Customer Support Division 700 Pennsylvania Avenue, NW Washington, DC 20408-0001